# МИНИСТЕРСТВО ПРОСВЕЩЕНИЯ РОССИЙСКОЙ ФЕДЕРАЦИИ Министерство образования Кировской области Муниципальное образование «Город Киров» МБОУ СОШ с УИОП № 47 города Кирова

PACCMOTPEHO Методическое объединение учителей математики, физики, СОГЛАСОВАНО методический совет школы УТВЕРЖДЕНО Директор МБОУ СОШ с УИОП № 47

Васильева Т.Г.

Протокол №1

информатики

от "29" 08 2022 г.

Краева И.А. Протокол №1

от "30" 08 2022 г.

Кодачигов В.Л.

Приказ № 161-У от "31" 08 2022 г.

 ДОКУМЕНТ ПОДПИСАН ЭЛЕКТРОННОЙ ПОДПИСЬЮ

Сертификат: 4B5BE2F3B42021777B392F04930AFF93 Владелец: Кодачигов Владимир Леонидович Действителен: с 22.08.2023 до 14.11.2024

# РАБОЧАЯ ПРОГРАММА

учебного предмета «Информатика»

для 7 класса основного общего образования на 2023-2024 учебный год

> Составители: Лекомцев Алексей Анатольевич Россомахина Наталья Анатольевна

# *1. Пояснительная записка*

Рабочая программа разработана в соответствии с федеральным компонентом государственного образовательного стандарта основного общего образования по информатике и ИКТ на основе Примерной программы основного общего образования по информатике и информационным технологиям, авторской программы базового курса по предмету информатики и ИКТ для основной школы (7-9 классы) И.Г. Семакина и др., рекомендованной Министерством образования и науки РФ.

Учебный материал в 7 классах изучается на *общеобразовательном уровне*.

Данная рабочая программа ориентирована на учащихся 7 классов и реализуется на основе следующих документов:

- 1. Закон РФ «Об образовании в Российской Федерации» от 29.12.2012 № 273-ФЗ;
- 2. Федеральный государственный образовательный стандарт основного общего образования (приказ Министерства образования и науки РФ от 17.12.2010г. № 1897, с изменениями в редакции приказов от 29.12.2014г. № 1644 и от 31.12.2015г. № 1577);
- 3. Примерная программа основного среднего общего образования по информатике и информационным технологиям
- 4. Программы для общеобразовательных учреждений: Информатика. 2-11 классы/ Составитель Бородин М.Н. – М.: БИНОМ. Лаборатория знаний, 2016.
- 5. Авторская программа базового курса по предмету информатики и ИКТ для основной школы (7-9 классы) И.Г. Семакина и др.

Примерная программа конкретизирует содержание предметных тем образовательного стандарта, дает примерное распределение учебных часов по разделам курса и возможную последовательность изучения разделов и тем учебного предмета с учетом межпредметных и внутрипредметных связей, логики учебного процесса конкретного образовательного учреждения, возрастных особенностей учащихся, определяет минимальный набор практических работ, необходимых для формирования информационнокоммуникационной компетентности учащихся.

### *Изучение информатики и информационных технологий в основной школе направлено на достижение следующих целей:*

- **освоение знаний**, составляющих основу научных представлений об информации, информационных процессах, системах, технологиях и моделях;
- **овладение умениями** работать с различными видами информации с помощью компьютера и других средств информационных и коммуникационных технологий (ИКТ), организовывать собственную информационную деятельность и планировать ее результаты;
- **развитие** познавательных интересов, интеллектуальных и творческих способностей средствами ИКТ;
- **воспитание** ответственного отношения к информации с учетом правовых и этических аспектов ее распространения; избирательного отношения к полученной информации;
- **выработка навыков** применения средств ИКТ в повседневной жизни, при выполнении индивидуальных и коллективных проектов, в учебной деятельности, дальнейшем освоении профессий, востребованных на рынке труда.

### *Личностные и метапредметные результаты освоения учебного предмета*

При изучении курса «Информатика» в соответствии с требованиями ФГОС формируются следующие

### **личностные результаты**:

- *1. Формирование целостного мировоззрения, соответствующего современному уровню развития науки и общественной практики.*
- *2. Формирование коммуникативной компетентности в общении и сотрудничестве со сверстниками и взрослыми в процессе образовательной, общественно-полезной, учебноисследовательской, творческой деятельности.*
- *3. Формирование ценности здорового и безопасного образа жизни.*

### **метапредметные результаты:**

1. *Умение самостоятельно планировать пути достижения цели, в том числе альтернативные, осознанно выбирать наиболее эффективные способы решения учебных и познавательных задач.*

- *2. Умение оценивать правильность выполнения учебной задачи, собственные возможности ее решения*
- *3. .Умения определять понятия, создавать обобщения, устанавливать аналогии, классифицировать, устанавливать причинно-следственные связи, строить логическое рассуждение, умозаключение (индуктивное, дедуктивное и по аналогии) и делать выводы.*
- *4. Умение создавать, применять и преобразовывать знаки и символы, модели и схемы для решения учебных и познавательных задач.*
- *5. Формирование и развитие компетентности в области использования ИКТ (ИКТкомпетенции).*

### *В результате изучения информатики и информационных технологий ученик должен* **знать/понимать**

- виды информационных процессов; примеры источников и приемников информации;
- единицы измерения количества и скорости передачи информации; принцип дискретного (цифрового) представления информации;
- программный принцип работы компьютера;
- назначение и функции используемых информационных и коммуникационных технологий;

### **уметь**

- оперировать информационными объектами, используя графический интерфейс: открывать, именовать, сохранять объекты, архивировать и разархивировать информацию, пользоваться меню и окнами, справочной системой; предпринимать меры антивирусной безопасности;
- оценивать числовые параметры информационных объектов и процессов: объем памяти, необходимый для хранения информации; скорость передачи информации;
- создавать информационные объекты, в том числе:
	- структурировать текст, используя нумерацию страниц, списки, ссылки, оглавления; проводить проверку правописания; использовать в тексте таблицы, изображения;
	- создавать и использовать различные формы представления информации: формулы, графики, диаграммы, таблицы (в том числе динамические, электронные, в частности – в практических задачах), переходить от одного представления данных к другому;
	- создавать рисунки, чертежи, графические представления реального объекта, в частности, в процессе проектирования с использованием основных операций графических редакторов, учебных систем автоматизированного проектирования; осуществлять простейшую обработку цифровых изображений;
	- создавать записи в базе данных;
	- создавать презентации на основе шаблонов;
- искать информацию с применением правил поиска (построения запросов) в базах данных, компьютерных сетях, некомпьютерных источниках информации (справочниках и словарях, каталогах, библиотеках) при выполнении заданий и проектов по различным учебным дисциплинам;
- пользоваться персональным компьютером и его периферийным оборудованием (принтером, сканером, модемом, мультимедийным проектором, цифровой камерой, цифровым датчиком); следовать требованиям техники безопасности, гигиены, эргономики и ресурсосбережения при работе со средствами информационных и коммуникационных технологий;

### **использовать приобретенные знания и умения в практической деятельности и повседневной жизни** для:

- создания информационных объектов, в том числе для оформления результатов учебной работы;
- организации индивидуального информационного пространства, создания личных коллекций информационных объектов;
- передачи информации по телекоммуникационным каналам в учебной и личной переписке, использования информационных ресурсов общества с соблюдением соответствующих правовых и этических норм.

# **3.** *Содержание изучаемого курса*

# *1) Информация и информационные процессы – 4 часа (4)*

Информация. Виды, свойства. Информационные процессы. Измерение информации

## *2) Компьютер как универсальное устройство обработки информации – 6 часа (3+3)*

Основные компоненты компьютера и их функции (процессор, устройства ввода и вывода информации, оперативная и долговременная память).

Гигиенические, эргономические и технические условия безопасной эксплуатации компьютера.

Программный принцип работы компьютера. Программное обеспечение, его структура. Операционные системы, их функции. Загрузка компьютера.

Данные и программы. Файлы и файловая система.

Командное взаимодействие пользователя с компьютером, графический пользовательский интерфейс (рабочий стол, окна, диалоговые панели, меню).

*Практическая работа:*

- Соединение блоков и устройств компьютера, подключение внешних устройств, включение понимание сигналов о готовности и неполадке, получение информации о характеристиках компьютера, выключение компьютера.
- Оперирование компьютерными информационными объектами в наглядно-графической форме (изучение элементов интерфейса используемой графической операционной системы).
- Планирование собственного информационного пространства, создание папок в соответствии с планом, создание, именование, сохранение, перенос, удаление объектов, организация их семейств, сохранение информационных объектов на внешних носителях.

## *3) Обработка текстовой информации – 12 часов (4+8)*

Общая характеристика текстового редактора. Основные возможности ТП. Правила набора текста, редактирование, форматирование. Вставка и редактирование таблиц. Вставка и редактирование графических объектов.

*Практическая работа:* 

- Знакомство с приемами квалифицированного клавиатурного письма, «слепой» десятипальцевый метод клавиатурного письма и приемы его освоения.
- Создание небольших текстовых документов посредством квалифицированного клавиатурного письма с использованием базовых средств текстовых редакторов.
- Форматирование текстовых документов (установка параметров страницы документа; форматирование символов и абзацев; вставка колонтитулов и номеров страниц).
- Вставка в документ формул.
- Создание и форматирование списков.
- Вставка в документ таблицы, ее форматирование и заполнение данными.
- Создание гипертекстового документа.

## *4) Обработка графической информации – 4 часа (1+3)*

Типы изображения. Общая характеристика графического редактора Paint. Возможности графического редактора Paint.

*Практическая работа:* 

- Создание изображения с помощью инструментов растрового графического редактора. Использование примитивов и шаблонов. Геометрические преобразования.
- Создание изображения с помощью инструментов векторного графического редактора. Использование примитивов и шаблонов. Конструирование графических объектов: выделение, объединение. Геометрические преобразования.
- Сканирование графических изображений.

## *5) Мультимедийные технологии – 6 часов (2+4)*

Мультимедиа технологии, компьютерные презентации. Общая характеристика программы Power Point Создание презентации. Вставка в презентацию графических объектов, диаграмм.

- *Практическая работа:* 
	- Создание презентации с использованием готовых шаблонов, подбор иллюстративного материала, создание текста слайда.
- Демонстрация презентации. Использование микрофона и проектора.
- Запись изображений и звука с использованием различных устройств (цифровых фотоаппаратов и микроскопов, видеокамер, сканеров, магнитофонов).
- Запись музыки.
- Обработка материала, монтаж информационного объекта.

# *6) Повторение изученного материала 1 час (1)*

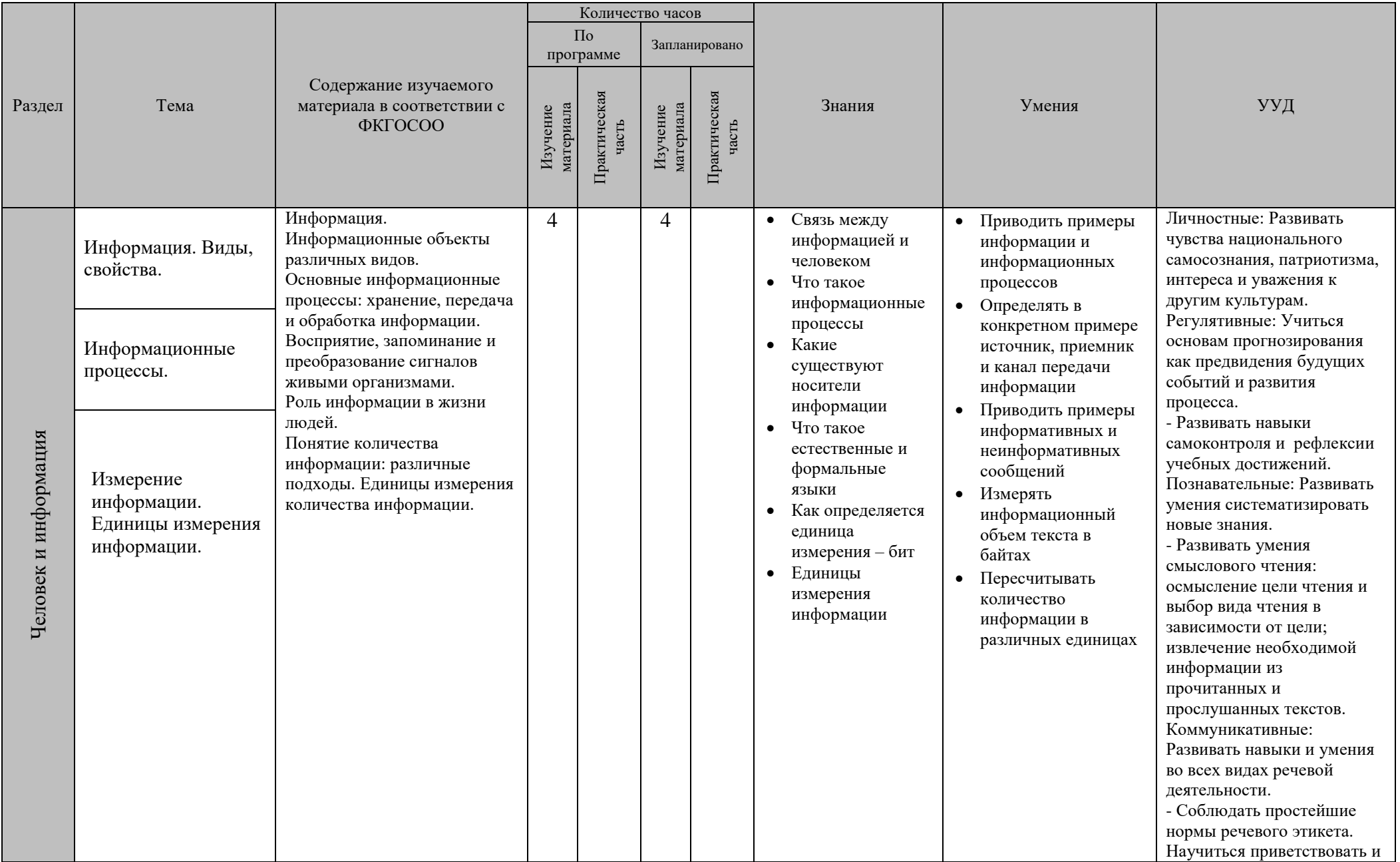

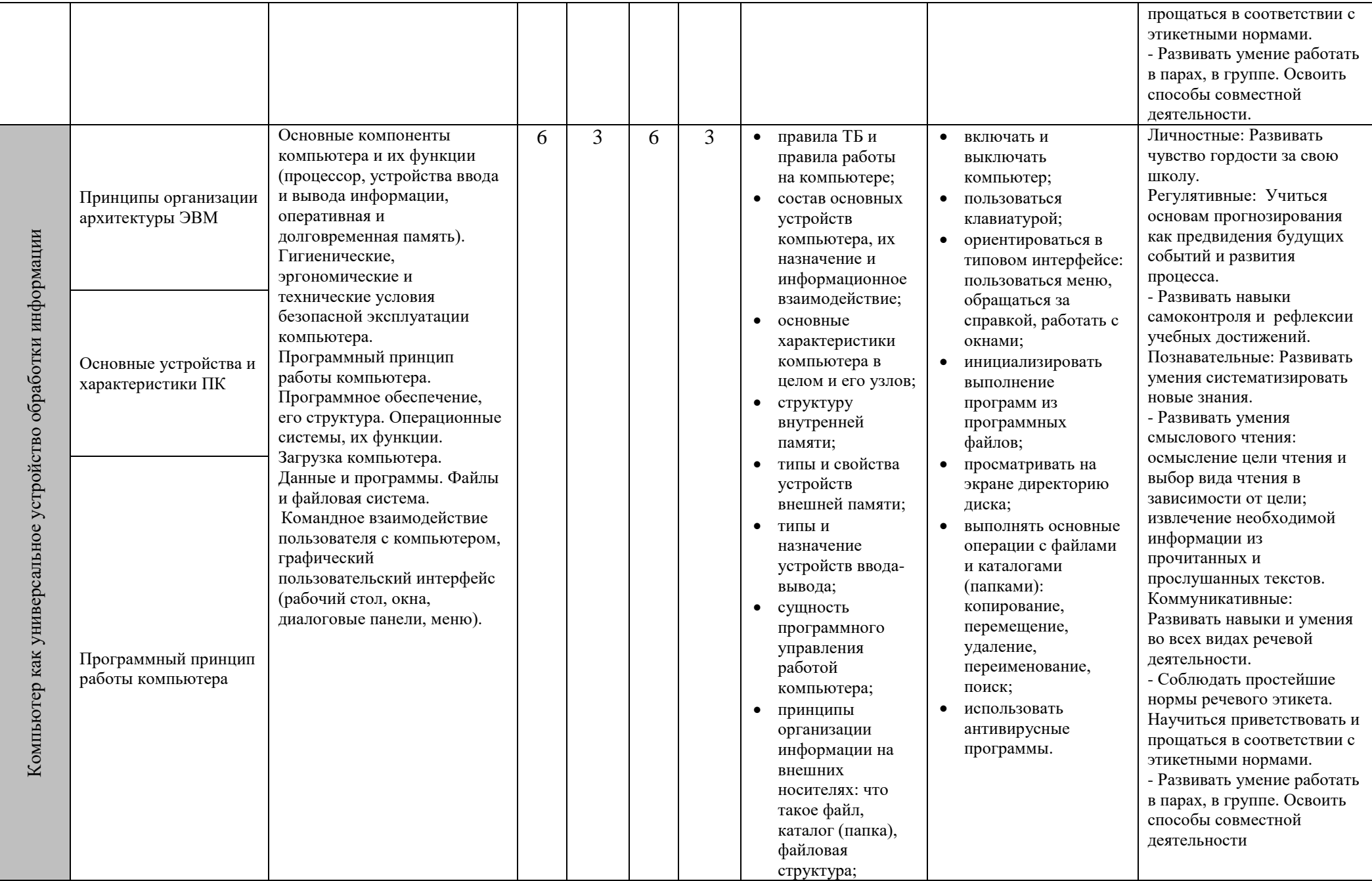

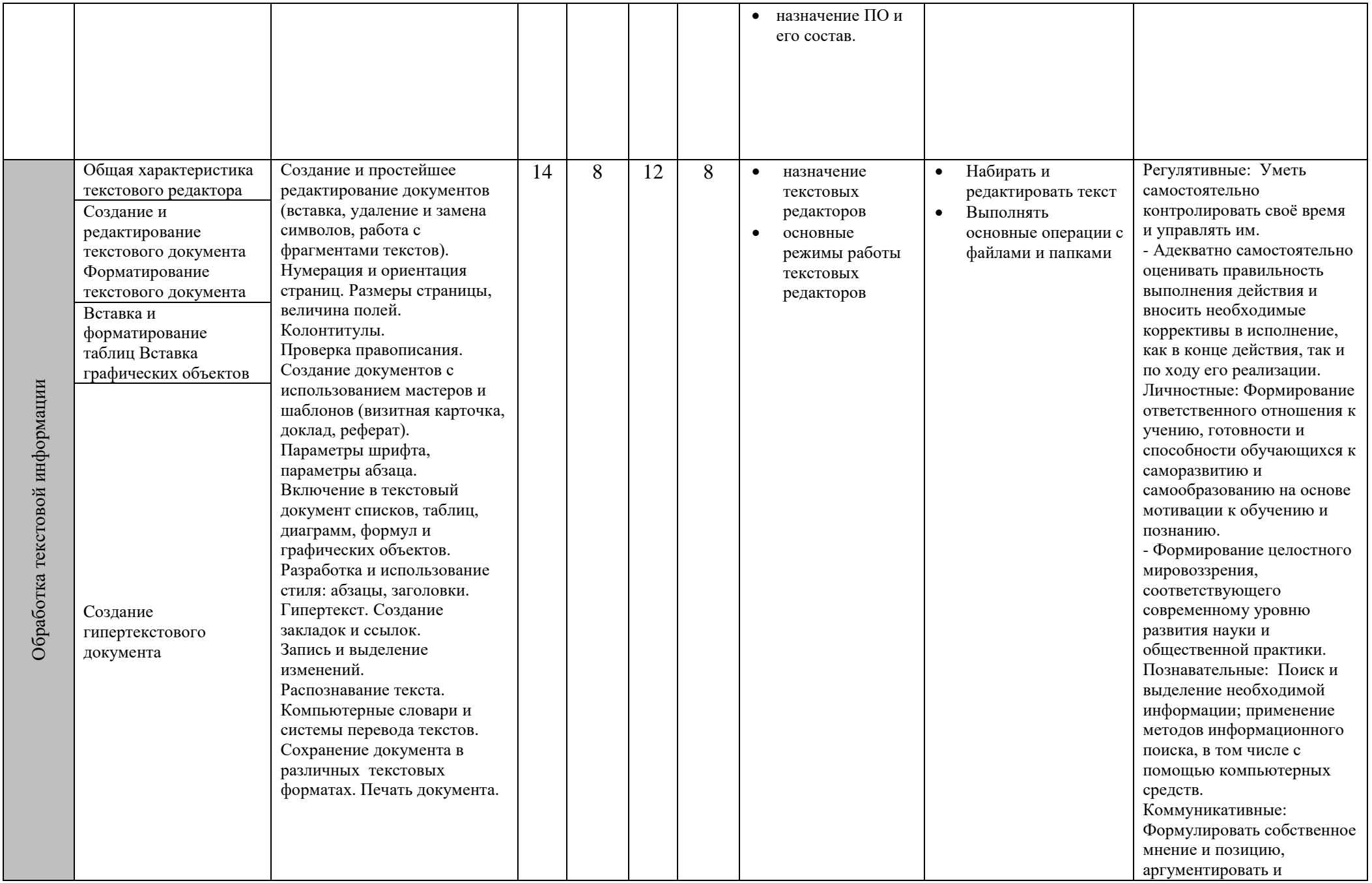

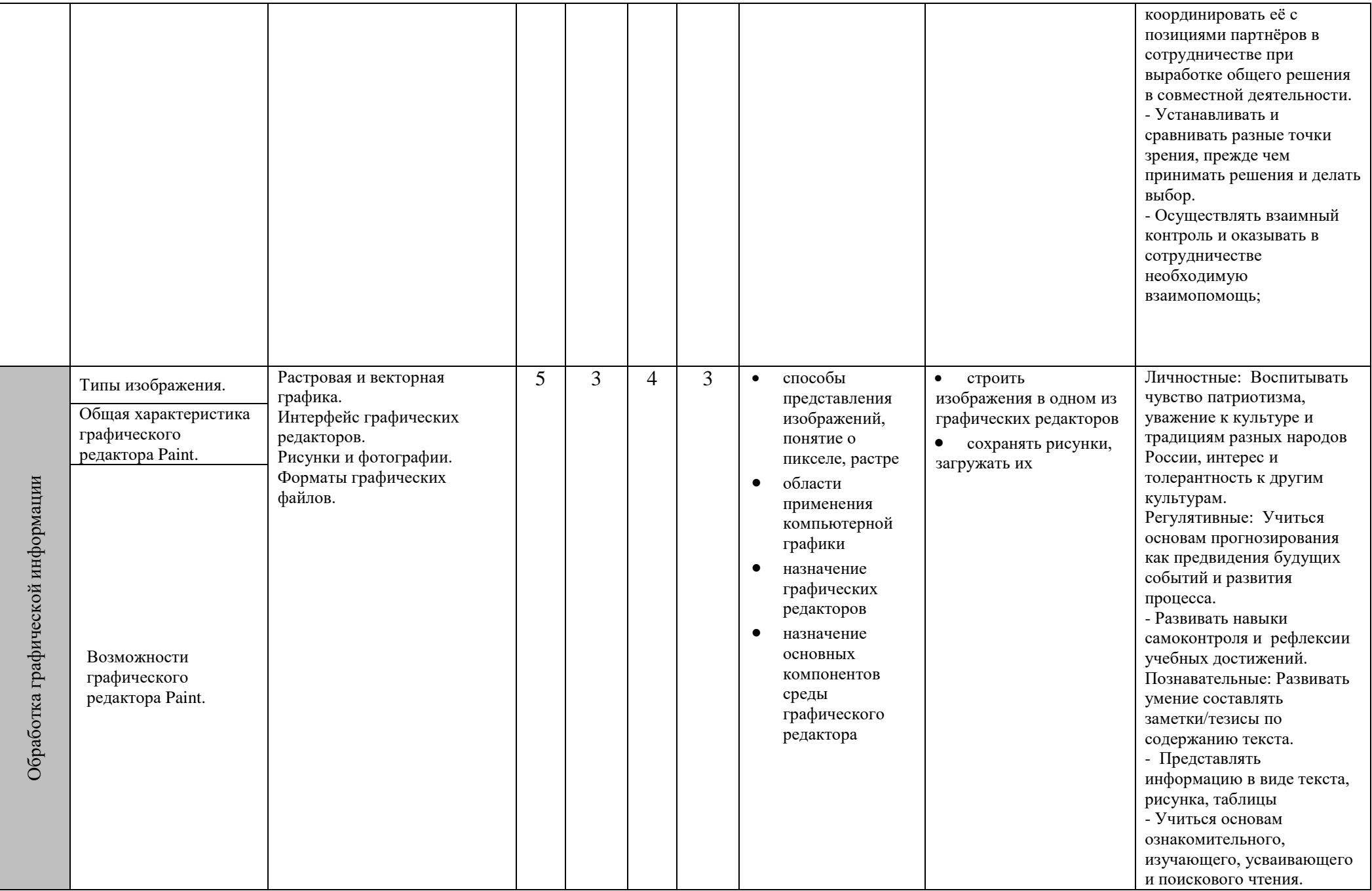

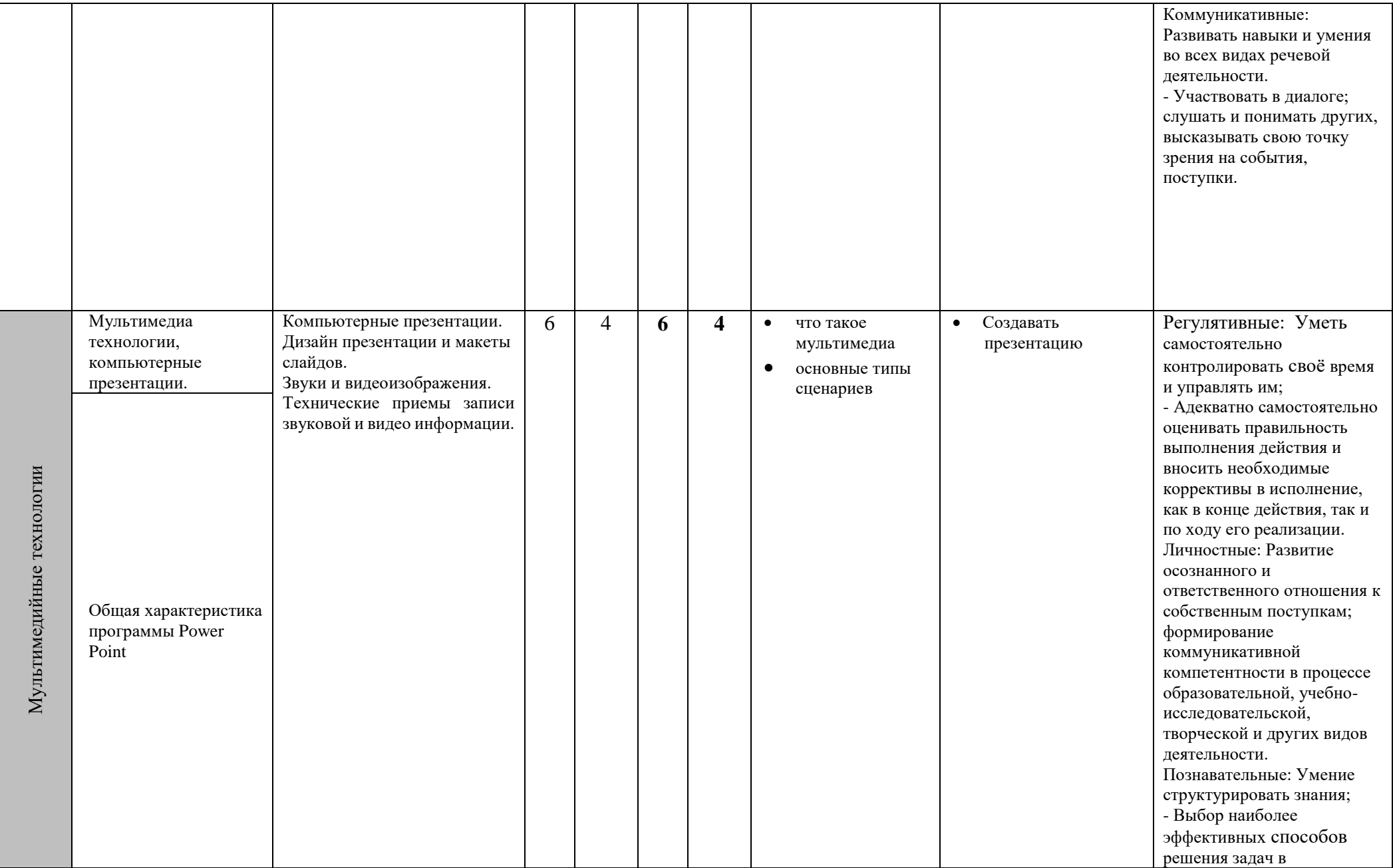

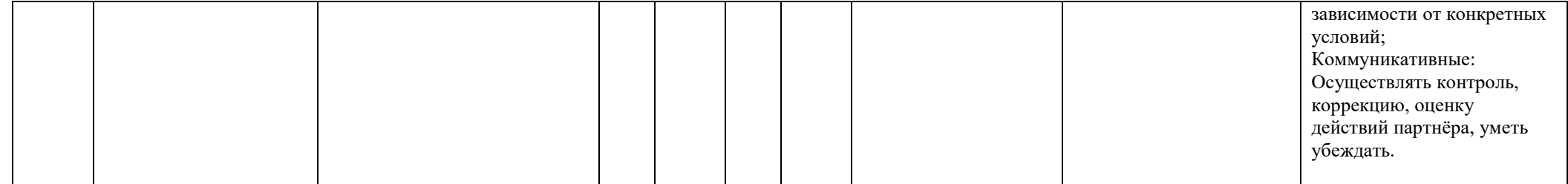

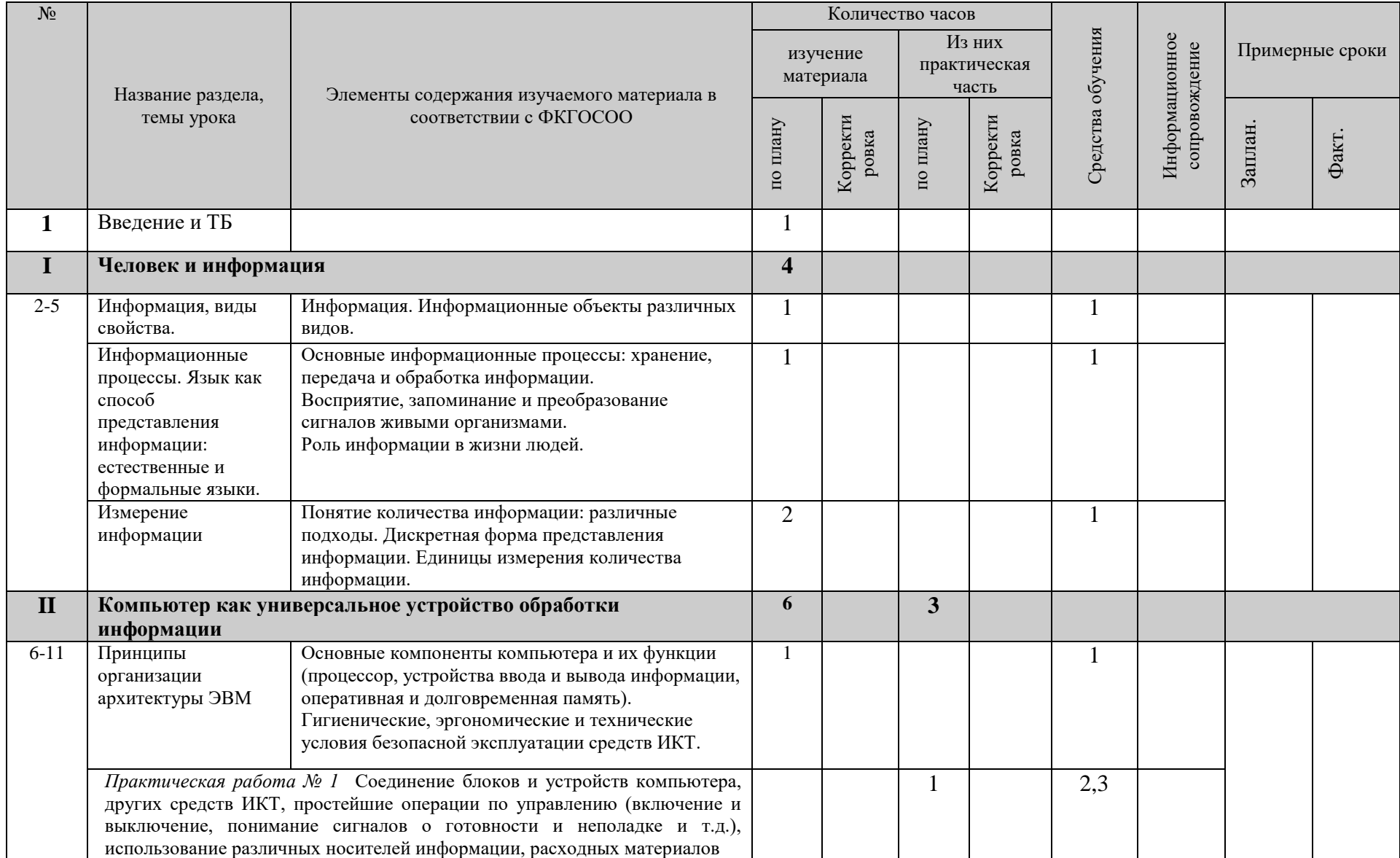

# *4. Календарно-тематический план*

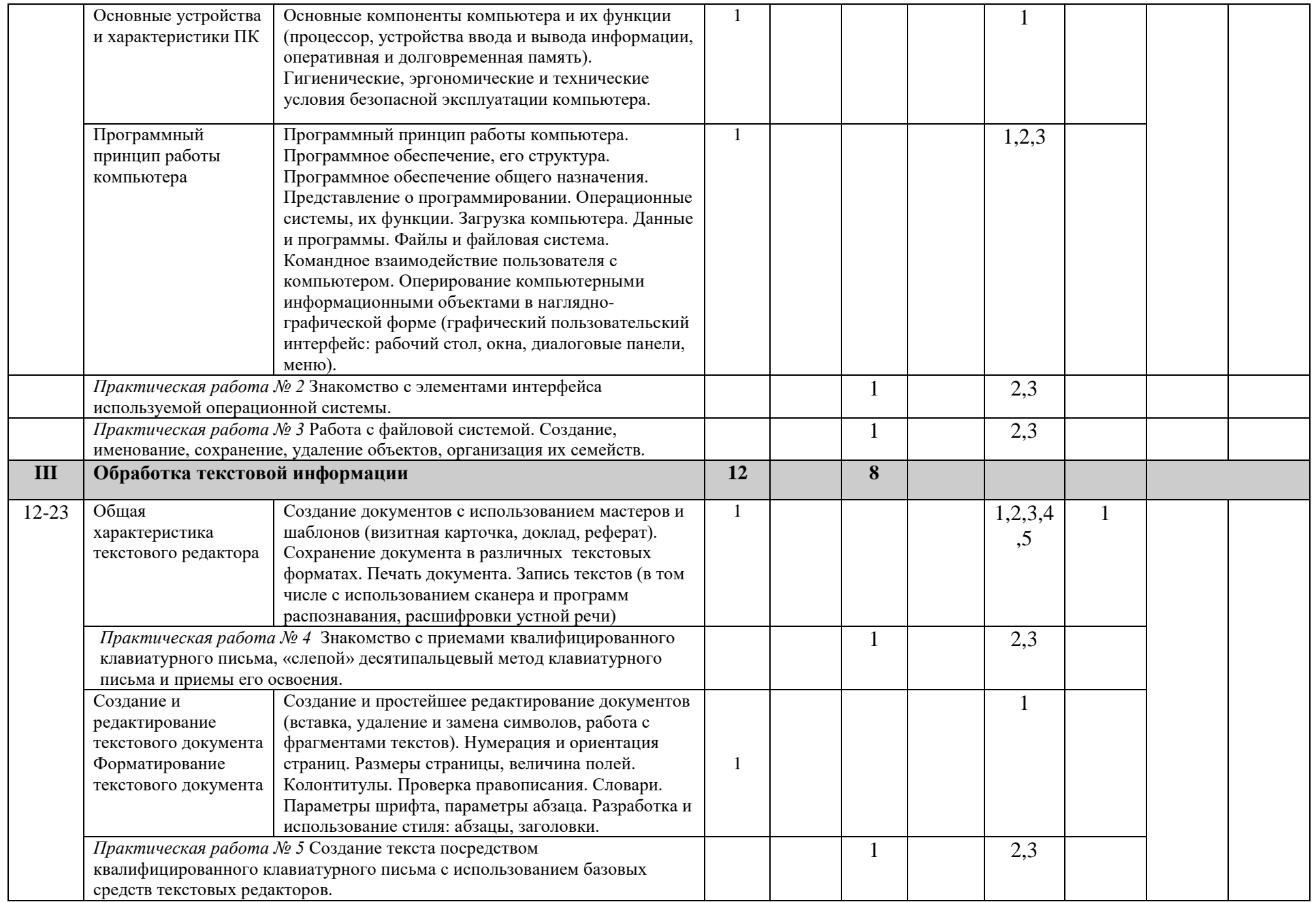

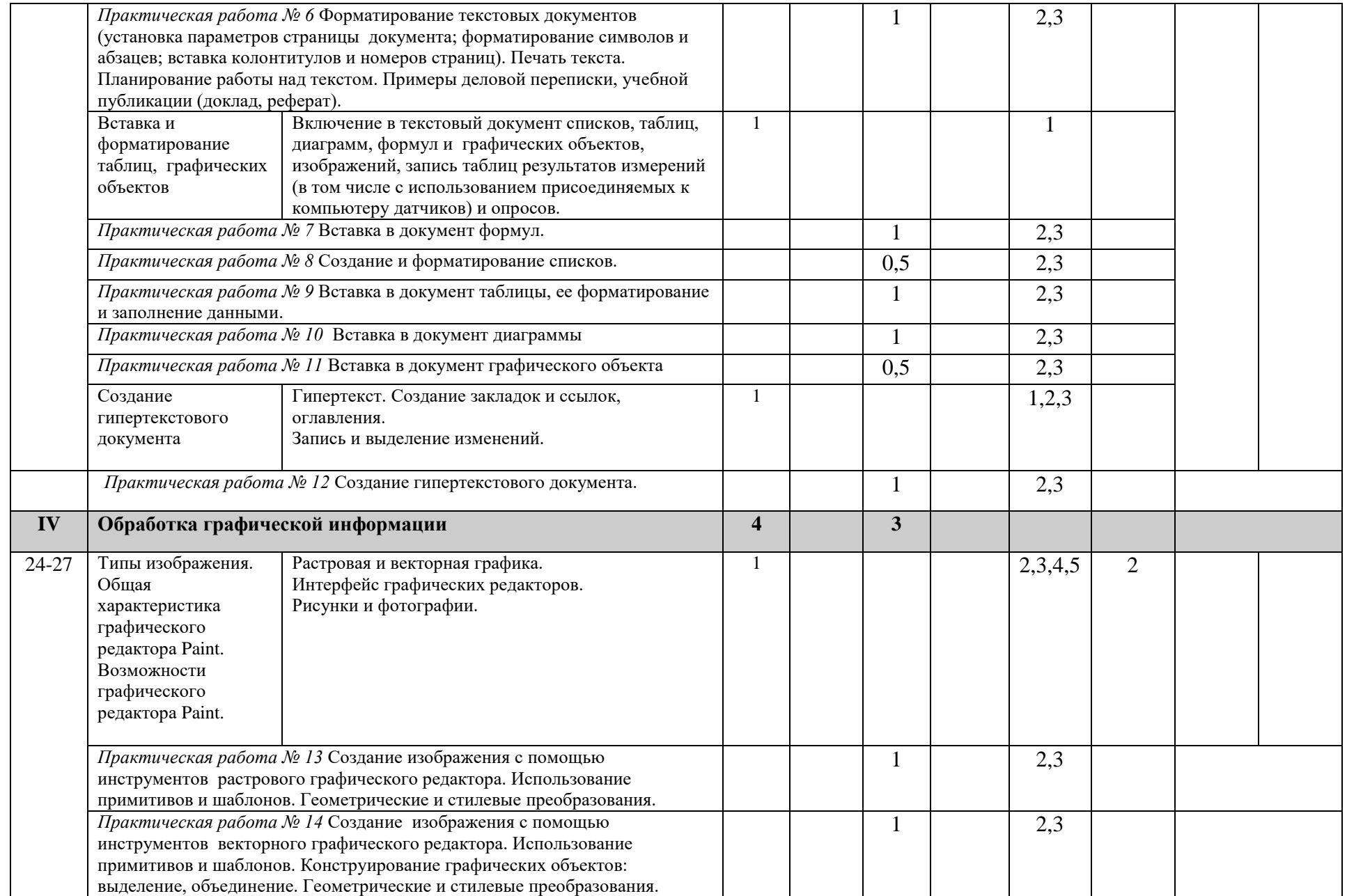

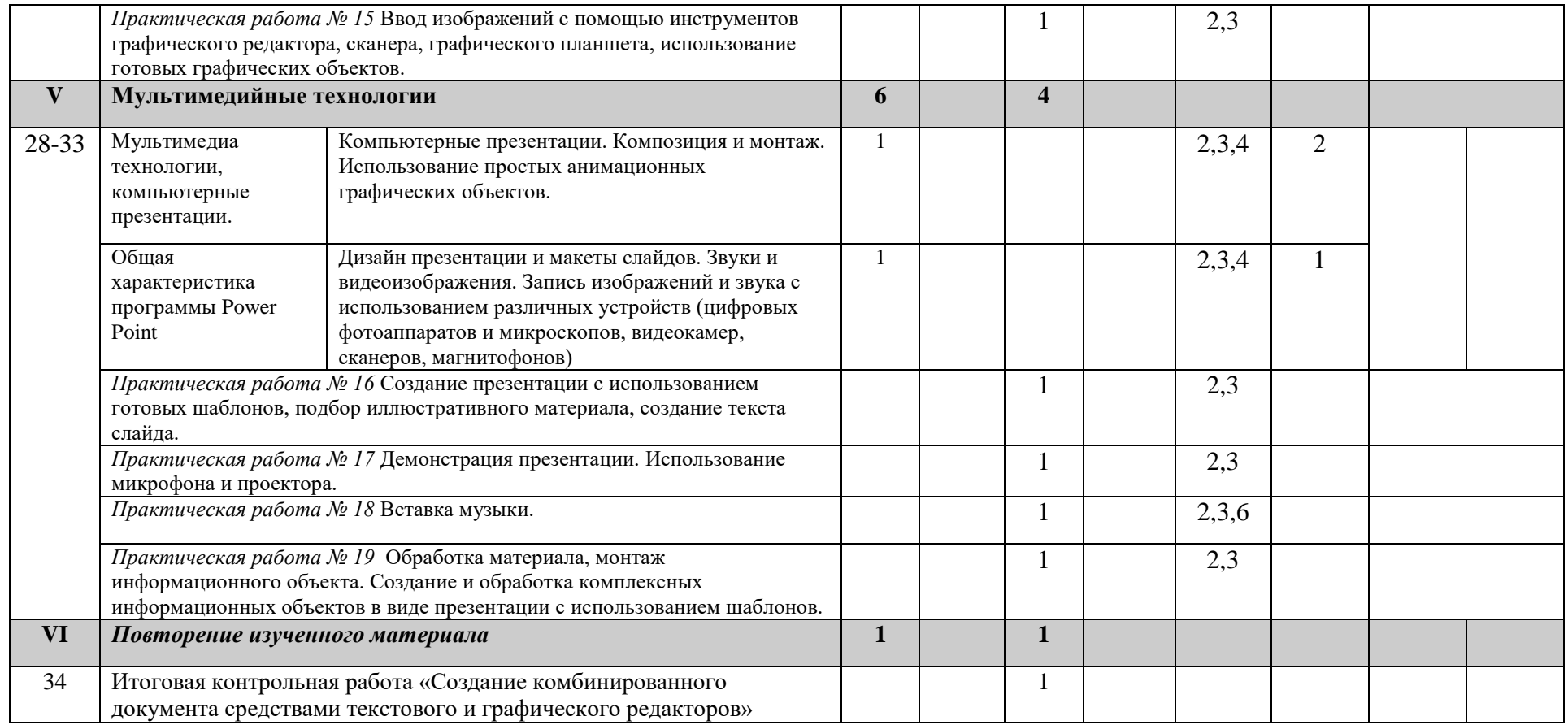

# *Средства обучения*

- 1. доска и мел
- 2. компьютер
- 3. клавиатура и мышь
- 4. проектор
- 5. принтер
- 6. устройства вывода звуковой информации

# *Информационное сопровождение*

- 1. компьютерная презентация
- 2. видеофильм
- 3. плакат

# *5 Ресурсное обеспечение рабочей программы*

- 5.1 *Литература основная* (учебник, задачник, дидактические материалы, сборники самостоятельных, тестовых и контрольных работ) и дополнительная (энциклопедии, справочники, поурочные разработки и пр.)
- 1) Программа базового курса «Информатика и ИКТ» для основной школы (7–9 классы). И.Г. Семакин, Л.А. Заголова, С.В. Русаков, Л.В. Шестакова.
- 2) Семакин И.Г. Информатика и ИКТ. Базовый курс. 7- 9 классов/И.Г. Семакин, Л.А. Залогова. М.: БИНОМ. Лаборатория знаний, 2020.
- 3) Семакин И.Г. Задачник-практикум в 2 т. Под ред. И.Г. Семакин, Е.К. Хеннер. М.: БИНОМ. Лаборатория знаний, 2020.
- *5.2 Аппаратные средства*

**1. Компьютер** – универсальное устройство обработки информации; основная конфигурация современного компьютера обеспечивает учащемуся мультимедиа-возможности: видео-изображение, качественный стереозвук в наушниках, речевой ввод с микрофона и др.

**2. Проектор,** подсоединяемый к компьютеру, видеомагнитофону, микроскопу и т. п.; технологический элемент новой грамотности – радикально повышает: уровень наглядности в работе учителя, возможность для учащихся представлять результаты своей работы всему классу, эффективность организационных и административных выступлений.

**4. Принтер** – позволяет фиксировать на бумаге информацию, найденную и созданную учащимися или учителем. Для многих школьных применений необходим или желателен цветной принтер. В некоторых ситуациях очень желательно использование бумаги и изображения большого формата.

**5. Устройства вывода звуковой информации** – наушники для индивидуальной работы со звуковой информацией, громкоговорители с оконечным усилителем для озвучивания всего класса.

**6. Устройства для ручного ввода текстовой информации и манипулирования экранными объектами –** клавиатура и мышь (и разнообразные устройства аналогичного назначения). Особую роль специальные модификации этих устройств играют для учащихся с проблемами двигательного характера, например, с ДЦП.

**7. Устройства для записи (ввода) визуальной и звуковой информации:** сканер; фотоаппарат; видеокамера; цифровой микроскоп; аудио и видео магнитофон – дают возможность непосредственно включать в учебный процесс информационные образы окружающего мира. В комплект с наушниками часто входит индивидуальный микрофон для ввода речи учащегося.

**8. Управляемые компьютером устройства** – дают возможность учащимся освоить простейшие принципы и технологии автоматического управления (обратная связь и т. д.), одновременно с другими базовыми понятиями информатики.

*5.3 Программные средства*

- Операционная система.
- Файловый менеджер (в составе операционной системы или др.).
- Антивирусная программа.
- Клавиатурный тренажер.
- Интегрированное офисное приложение, включающее текстовый редактор, растровый и векторный графические редакторы, программу разработки презентаций и электронные таблицы.
- Простая система управления базами данных.
- Система оптического распознавания текста.
- Мультимедиа проигрыватель (входит в состав операционных систем или др.).
- Почтовый клиент (входит в состав операционных систем или др.).
- Браузер (входит в состав операционных систем или др.).
- Программа интерактивного общения
- Простой редактор Web-страниц
- 5.4 Медиаресурсы и пр.
- 1. Интернет-ресурсы: [www.videouroki.ru](http://www.videouroki.ru/)

 [www.metod-kopilka.ru](http://www.metod-kopilka.ru/) [www.uroki.net](http://www.uroki.net/) [www.1september.ru](http://www.1september.ru/) [www.klyaksa.net](http://www.klyaksa.net/) [www.inf.narod.ru](http://www.inf.narod.ru/) [www.pedsovet.su](http://www.pedsovet.su/) [www.oivt.da.ru](http://www.oivt.da.ru/)

### **Воспитательные задачи на уроках.**

Реализация педагогами воспитательного потенциала урока предполагает следующее:

- установление доверительных отношений между педагогом и обучающимися, способствующих позитивному восприятию обучающимися требований и просьб педагогического работника, привлечению их внимания к обсуждаемой на уроке информации, активизации их познавательной деятельности;
- побуждение обучающихся соблюдать на уроке общепринятые нормы поведения, правила общения со старшими (педагогическими работниками) и сверстниками (обучающимися), принципы учебной дисциплины и самоорганизации;
- привлечение внимания обучающихся к ценностному аспекту изучаемых на уроках явлений, организация их работы с получаемой на уроке социально значимой информацией инициирование ее обсуждения, высказывания обучающимися своего мнения по ее поводу, выработки своего к ней отношения;
- использование воспитательных возможностей содержания учебного предмета через демонстрацию обучающимся примеров ответственного, гражданского поведения, проявления человеколюбия и добросердечности, через подбор соответствующих текстов для чтения, задач для решения, проблемных ситуаций для обсуждения в классе;
- применение на уроке интерактивных форм работы с обучающимися: интеллектуальных игр, стимулирующих познавательную мотивацию обучающихся; дидактического театра, где полученные на уроке знания обыгрываются в театральных постановках; дискуссий, которые дают обучающимся возможность приобрести опыт ведения конструктивного диалога; групповой работы или работы в парах, которые учат обучающихся командной работе и взаимодействию с другими обучающимися;
- включение в урок игровых процедур, которые помогают поддержать мотивацию обучающихся к получению знаний, налаживанию позитивных межличностных отношений в классе, помогают установлению доброжелательной атмосферы во время урока;
- организация шефства мотивированных и эрудированных обучающихся над их неуспевающими одноклассниками, дающего обучающимся социально значимый опыт сотрудничества и взаимной помощи;
- инициирование и поддержка исследовательской деятельности обучающихся в рамках реализации ими индивидуальных и групповых исследовательских проектов, что даст обучающимся возможность приобрести навык самостоятельного решения теоретической проблемы, навык генерирования и оформления собственных идей, навык уважительного отношения к чужим идеям, оформленным в работах других исследователей, навык публичного выступления перед аудиторией, аргументирования и отстаивания своей точки зрения.

## **Индивидуальная коррекционная работа по предмету информатика с обучающими детьми ОВЗ 7 класс**

В основу АОП по информатике для детей с ЗПР заложены дифференцированный и деятельностный подходы.

Применение дифференцированного подхода предоставляет обучающимся с ЗПР возможность реализовать индивидуальный потенциал развития.

Основным средством реализации деятельностного подхода является обучение как процесс организации познавательной и предметно-практической деятельности обучающихся, обеспечивающий овладение ими содержанием образования.

Реализация деятельностного подхода обеспечивает:

- придание результатам образования социально и личностно значимого характера;
- прочное усвоение обучающимися знаний и опыта разнообразной деятельности и поведения, возможность их самостоятельного продвижения в изучаемых образовательных областях;
- существенное повышение мотивации и интереса к учению, приобретению нового опыта деятельности и поведения;
- обеспечение условий для общекультурного и личностного развития на основе формирования универсальных учебных действий, которые обеспечивают не только успешное усвоение ими системы научных знаний, умений и навыков (академических результатов), позволяющих продолжить образование на следующей ступени, но и жизненной компетенции, составляющей основу социальной успешности.

Для учащихся с ЗПР материал урока отбирается в зависимости от имеющихся нарушений. При планировании и проведении уроков особое внимание уделяется предметно-практической деятельности. Содержание уроков максимально направлено на развитие ученика. На уроках используются различные виды практической деятельности.

- Действия с реальными предметами
- использованием наглядно- графических схем
- алгоритмов, таблиц.

Создается возможность для широкой подготовки учащихся к выполнению различного типа задач:

- формирования пространственных представлений,
- умения сравнивать, обобщать предметы и явления
- анализировать слова и предложения различной структуры
- развития навыков планирования собственной деятельности, контроля и словесного отчёта.

При работе с каждым типом упражнений, заданий целью является: добиться полного понимания и безошибочного выполнения, только после этого следует переход к другому типу заданий. Часть занятий проводится в игровой форме. Этим поддерживается постоянный интерес к урокам.

Коррекционно-развивающие упражнения должны обеспечить не только усвоение определенных знаний, умений и навыков, но также формирование приемов умственной деятельности.

Немаловажной задачей является выработка положительной мотивации к учению.

При реализации коррекционной работы используются следующие формы обучения:

- 1. урок-коммуникация,
- 2. урок-практикум,
- 3. урок-игра и т.д.

Методы обучения:

- словесные (рассказ, объяснение, беседа, работа с учебником и книгой);

- наглядные (наблюдение, демонстрация);
- репродуктивный и частично-поисковый (работа с текстами, словарем);
- частично-поисковый (подбор материала);
- практические упражнения;
- методы изложения новых знаний;
- методы повторения, закрепления знаний;
- методы применения знаний;
- методы контроля.

Работа с детьми с ЗПР происходит дифференцированно с применением следующих методических приемов:

- Поэтапное разъяснение заданий.
- Последовательное выполнение заданий.
- Повторение учащимся инструкции к выполнению задания.
- Обеспечение аудио-визуальными техническими средствами обучения.
- Близость к учащимся во время объяснения задания.
- Перемена видов деятельности
- Предоставление дополнительного времени для завершения задания.
- Упрощенные задания на дом.
- Предоставление дополнительного времени для сдачи домашнего задания.
- Использование карточек с упражнениями, которые требуют минимального заполнения.
- Использование упрощенных упражнений

- Использование индивидуальной шкалы оценок в соответствии с успехами и затраченными усилиями.

- Ежедневная оценка с целью выведения четвертной отметки.
- Разрешение переделать задание, с которым учащийся не справился.
- Оценка переделанных работ.

- Использование системы оценок достижений учащихся на их личном примере.

При составлении коррекционной работы по информатике для 7 класса были использованы следующие рекомендации.

### **Психолого-педагогическая характеристика обучающихся с ЗПР.**

Обучающиеся с ЗПР **-** это дети, имеющее недостатки в психологическом развитии, подтвержденные ПМПК и препятствующие получению образования без создания специальных условий.

Все обучающиеся с ЗПР испытывают в той или иной степени выраженные затруднения в усвоении учебных программ, обусловленные недостаточными познавательными способностями, специфическими расстройствами психологического развития, нарушениями в организации деятельности и поведения.

Программа направлена на преодоление трудностей в освоении содержания программы по предмету. Содержание и организация учебного процесса адаптирована с учетом следующих **особенностей обучающихся:**

- недостаточная познавательная активность в сочетании с быстрой утомляемостью и истощаемостью;
- незрелость эмоций, воли, поведения;
- ограниченный запас общих сведений и представлений;
- бедный словарный запас, несформированность навыков интеллектуальной деятельности;
- трудности словесно-логических операций;
- недостаточность слухового, зрительного восприятия, пространственного синтеза, долговременной и кратковременной памяти;
- отсутствие умения использовать вспомогательные средства для запоминания; неустойчивое внимание, малый объём памяти;
- затруднения при воспроизведении учебного материала;
- несформированные мыслительные операции (анализ, синтез, сравнение);
- долгая переключаемость с одного вида деятельности на другой;
- плохо развитые навыки устной и письменной речи.

У обучающихся с ЗПР сохраняется недостаточная целенаправленность деятельности, трудности сосредоточения и удержания алгоритма выполняемых учебных действий, неумение организовать свое рабочее время. Отмечаются трудности при самостоятельной организации учебной работы, стремление избежать умственной нагрузки и волевого усилия. Для подростков с ЗПР характерно отсутствие стойкого познавательного интереса, мотивации достижения результата, стремления к поиску информации и усвоению новых знаний.

Учебная мотивация у школьников с ЗПР остается незрелой, собственно учебные мотивы формируются с трудом и неустойчивые, их интересует больше внешняя оценка, а не сам результат, они не проявляют стремления к улучшению своих учебных достижений, не пытаются осмыслить работу в целом, понять причины ошибок.

Работоспособность школьников с ЗПР неравномерна и зависит от характера выполняемых заданий. Они не могут долго сосредотачиваться при интенсивной интеллектуальной нагрузке, у них быстро наступает утомление, пресыщение деятельностью. При напряженной мыслительной деятельности, учащиеся не сохраняют продуктивную работоспособность в течение всего урока. При выполнении знакомых учебных заданий, не требующих волевого усилия, подростки с ЗПР могут оставаться работоспособными до конца урока. Особенности освоения учебного материала связаны с неравномерной обучаемостью, замедленностью восприятия и переработкой учебной информации, непрочность следов при запоминании материала.

Для обучающихся с ЗПР характерны трудности усвоения и оперирования понятиями, с трудом запоминают определения. Подростки с ЗПР продуктивнее усваивают материал с опорой на алгоритм, визуальной поддержкой, наличием смысловых схем.

Школьникам с ЗПР сложно сделать опосредованный вывод, осуществить применение усвоенных знаний в новой ситуации. Наблюдается затруднение понимания научных текстов, им сложно выделить главную мысль, разбить текст на смысловые части, изложить основное содержание.

Процесс обучения таких школьников имеет коррекционно-развивающий характер, направленный на коррекцию имеющихся у обучающихся недостатков в развитии, пробелов в знаниях и опирается на субъективный опыт школьников и связь с реальной жизнью. Содержание обучения в предлагаемой программе пересмотрено так, что формирование знаний и умений осуществляется на доступном для школьников уровне.

**При проведении текущего контроля успеваемости и промежуточной аттестации обучающихся с ЗПР нужно придерживаться специальных условий:**

- особую форму организации текущего контроля успеваемости и промежуточной аттестации с учетом особых образовательных потребностей и индивидуальных особенностей обучающихся с ЗПР;
- присутствие мотивационного этапа, способствующего психологическому настрою на работу;
- организующую помощь педагога в рационализации распределения времени, отводимого на выполнение работы;
- предоставление возможности использования справочной информации, разного рода визуальной поддержки (опорные схемы, алгоритмы учебных действий, смысловые опоры в виде ключевых слов, плана, образца) при самостоятельном применении;
- гибкость подхода к выбору формы и вида диагностического инструментария и контрольноизмерительных материалов с учетом особых образовательных потребностей и индивидуальных возможностей обучающегося с ЗПР;
- адаптацию инструкции с учетом особых образовательных потребностей и индивидуальных трудностей обучающихся с ЗПР (в частности, упрощение формулировок, особое построение инструкции, отражающей этапность выполнения задания);
- отслеживание действий обучающегося для оценки понимания им инструкции и, при необходимости, ее уточнение;
- увеличение времени на выполнение заданий;
- возможность организации короткого перерыва при нарастании в поведении подростка проявлений утомления, истощения;

 исключение ситуаций, приводящих к эмоциональному травмированию обучающегося (в частности, негативных реакций со стороны педагога).

Соблюдение вышеперечисленных условий проведения аттестации позволяет исключить негативное влияние сторонних факторов на продуктивность выполнения обучающимся с ЗПР тестовых заданий и выявить объективный уровень усвоения учебного материала.

### **Коррекционные возможности предмета:**

Информатика в обучении детей с ограниченными возможностями здоровья решает одну из важнейших специальных задач – преодоление недостатков познавательной деятельности у детей с нарушениями развития. Изучение информатики направлено на формирование мышления, развития познавательных способностей, формирование и коррекцию операций сравнения, анализа, синтеза, обобщения и конкретизации; на создание условий для коррекции памяти, внимания и других психических процессов.

Процесс обучения информатики направлен на усвоение учениками элементов логического мышления, на обогащение устной речи, получение новых социально значимых для самостоятельной жизни знаний. Большое место отводится привитию учащимся практических умений и навыков. Учащиеся учатся комментировать свою деятельность, давать полный словарный отчет о решении задачи, выполнять вычислительные действия.

## **Задачи коррекционной работы:**

### **коррекционно- развивающие:**

развитие мелкой моторики рук, пространственных представлений, внимания, объема линейной памяти, элементов логического мышления. Формирование умений и навыков решения задач действуя по образцу. Умение планировать последовательность действий, для достижения целей, описание последовательности действий. Умение объединять отдельные предметы в группу, выделять общие признаки предметов одной группы

### **общеобразовательные:**

расширение кругозора обучающихся, знакомство с графами, комбинаторными, задачами, разными видами игр, формирование у учащихся приемов решения задач на поиск закономерностей, рассуждения по аналогии, правдоподобные догадки, развитие элементов творческого воображения

### **технологические:**

овладение трудовыми умениями, навыками при работе на компьютере, опытом практической деятельности по созданию информационных объектов, умениями использовать компьютерную технику для работы с информацией, освоение знаний о роли информационной деятельности человека в преобразовании окружающего мира, формирование представлений о профессиях, умение сотрудничать.

### **воспитательные:**

формирование: настойчивости, собранности, организованности, аккуратности; умения работать в минигруппе и индивидуально, культурного общения, ведения диалога; бережного отношения к школьному имуществу; навыков здорового образа жизни.

### **Организации учебного процесса:**

Дети с ОВЗ из-за особенностей своего психофизического развития имеют особые образовательные потребности и с трудом усваивают программу по физике. Поэтому в овладении базовым содержанием обучения получают различные виды **коррекционной помощи**:

- проходит коррекция знаний и умений учащихся;
- увеличивается количество упражнений и заданий, связанных с практической деятельностью учащихся;
- теоретический материал изучается в процессе решения задач и выполнения заданий наглядно-практического характера;
- материал изучается небольшими дозами, с постепенным его усложнением, увеличивая количество тренировочных упражнений;
- увеличивается количество упражнений на развитие внимания, памяти, восприятия, мышления, аналитико-синтетической деятельности;
- смена различных видов деятельности во время урока;
- учёт темпа деятельности учащихся;
- оказание дозированной помощи;
- поэтапное формирование умственных действий;
- опережающее консультирование по трудным темам;
- принятие ребёнка, игнорирование некоторых негативных поступков;
- учет актуальных и потенциальных возможностей, обеспечение индивидуального темпа обучения и продвижения;
- профилактика и коррекция социокультурной и школьной дезадаптации;
- обеспечение ребёнку успеха в доступных ему видах деятельности
- использование опорных схем, таблиц, шаблонов, доступных инструкций, презентаций и т. д.
- использование поощрений, повышение самооценки ребенка, укрепление в нем веры в свои силы;
- поэтапное обобщение проделанной на уроке работы.

Учитывая психофизиологические особенности обучающихся с ОВЗ следует придерживаться следующих методов:

 предоставление дополнительного времени для завершения задания; для сдачи домашнего задания;

- выполнение заданий в индивидуальном режиме;
- близость к учащимся во время объяснения задания;
- максимальная опора на практическую деятельность и опыт обучающегося;
- опора на более развитые способности обучающегося;
- словесные методы: рассказ, объяснение, беседа;
- наглядные методы: демонстрация натуральных объектов, таблиц, схем, иллюстраций и т.п.;

 практические методы (упражнения, продуктивная деятельность опытно – экспериментальная деятельность);

 иллюстративный метод (учитель объясняет, а обучающиеся воспринимают, осознают и фиксируют в памяти);

репродуктивный метод (воспроизведение и применение информации);

метод проблемного изложения (учитель ставит проблему и показывает путь ее решения);

 частично-поисковый метод (обучающиеся пытаются сами найти путь к решению проблемы);

исследовательский метод (учитель направляет, обучающиеся самостоятельно исследуют);

создание проблемной ситуации, исследование, поиск правильного ответа.

# **Коррекционный блок**

Ввиду психологических особенностей детей с ОВЗ, с целью усиления практической направленности обучения проводится коррекционная работа, которая включает следующие направления:

 Коррекция отдельных сторон психической деятельности – развитие восприятия, представлений, ощущений; коррекция – развитие памяти; коррекция – развитие внимания; формирование обобщенных представлений о свойствах предметов (цвет, форма, величина); развитие пространственных представлений и ориентации; развитие представлений о времени.

 Развитие различных видов мышления: развитие наглядно-образного мышления; развитие словесно-логического мышления (умение видеть и устанавливать логические связи между предметами, явлениями и событиями).

 Развитие основных мыслительных операций: развитие умения сравнивать, анализировать; развитие умения выделять сходство и различие понятий; умение работать по словесной и письменной инструкциям, алгоритму; умение планировать деятельность.

 Коррекция нарушений в развитии эмоционально-личностной сферы: развитие инициативности, стремления доводить начатое дело до конца; формирование умения преодолевать

трудности; воспитание самостоятельности принятия решения; формирование адекватности чувств; формирование устойчивой и адекватной самооценки; формирование умения анализировать свою деятельность; воспитание правильного отношения к критике.

 Коррекция – развитие речи: развитие фонематического восприятия; коррекция нарушений устной и письменной речи; коррекция монологической речи; коррекция диалогической речи; развитие лексико-грамматических средств языка.

Расширение представлений об окружающем мире и обогащение словаря.

Коррекция индивидуальных пробелов в знаниях.

- 1. Основные подходы к организации учебного процесса для детей с ОВЗ: Подбор заданий, максимально возбуждающих активность ребенка, пробуждающие у него потребность в познавательной деятельности, требующих разнообразной деятельности.
- 2. Приспособление темпа изучения учебного материала и методов обучения к уровню развития детей с ОВЗ. Индивидуальный подход.
- 3. Повторное объяснение учебного материала и подбор дополнительных заданий.
- 4. Постоянное использование наглядности, наводящих вопросов, аналогий.
- 5. Использование многократных указаний, упражнений.
- 6. Использование поощрений, повышение самооценки ребенка, укрепление в нем веры в свои силы.
- 7. Поэтапное обобщение проделанной на уроке работы.
- 8. Использование заданий с опорой на образец.

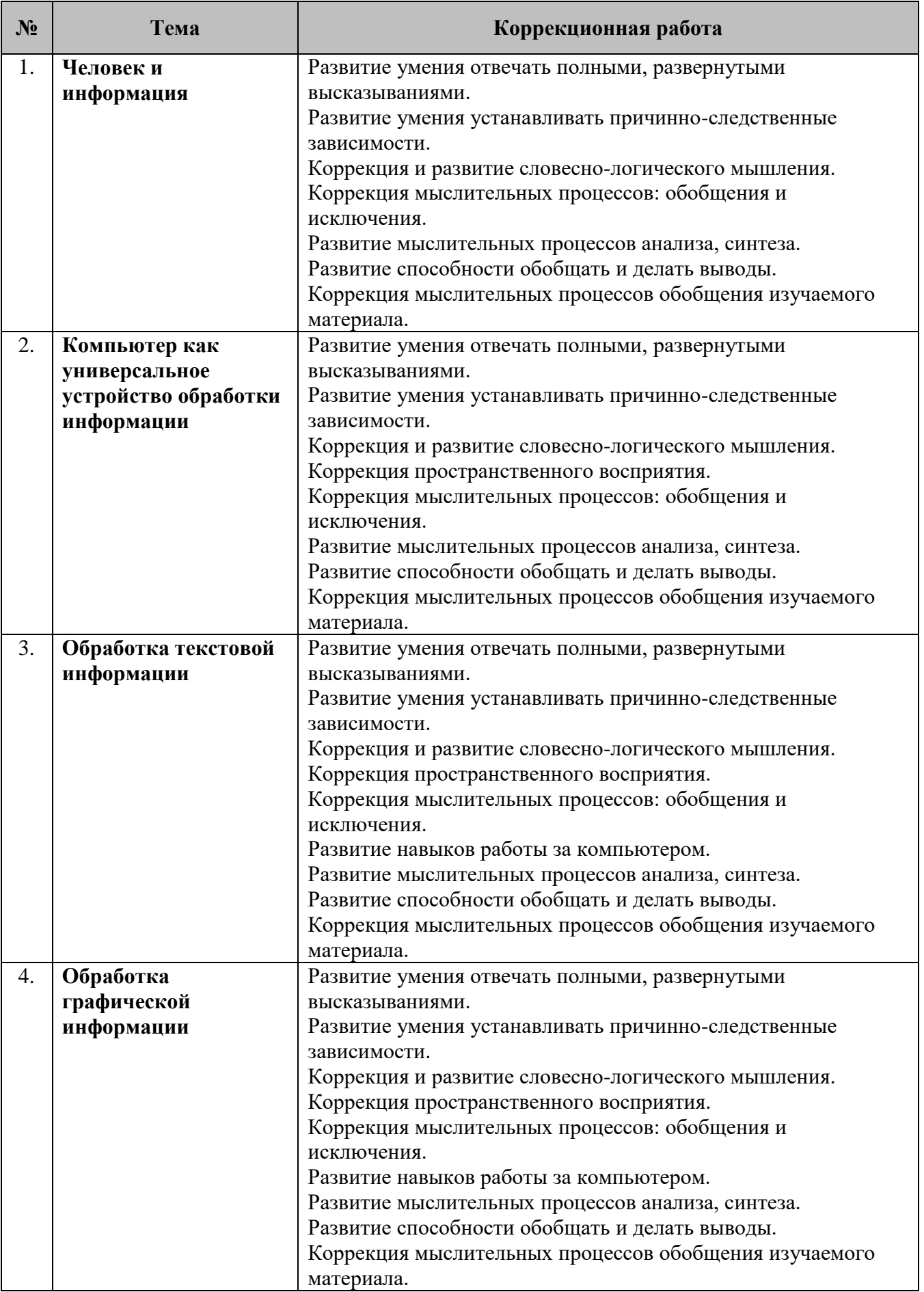

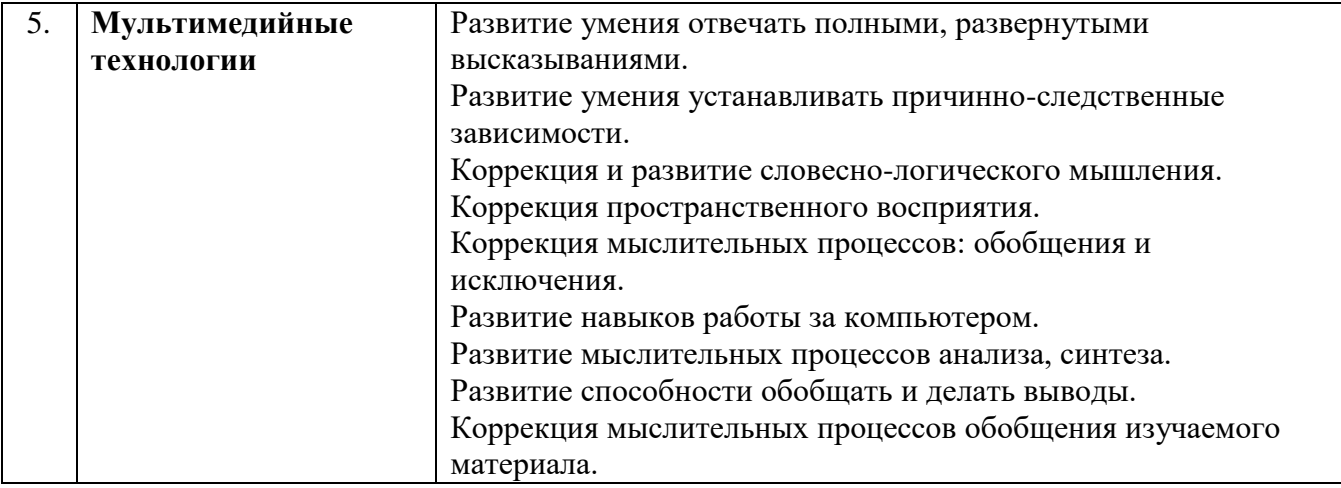